# OPTIMISATION DE LA GESTION DES CONTRATS DANS LE SYSTEME DE CLASSE B2B AYANT LE BUT D'EFFECTUER LA RESERVATION, LA RECHERCHE ET L'ANALYSE DES AGREMENTS DE STOCKS AERIENS DANS LE SECTEUR DU TOURISME

#### *Yevhenii TRETIAK*

### *Université nationale d'économie de Kharkiv Simon Kuznets, Ukraine, Université Lumière Lyon 2, France,e-mail: Yevhenii.Tretiak@univ-lyon2.fr*

On a considéré l'utilisation des systèmes de gestion des contrats dans le but d'effectuer la reservation, la recherche et l'analyse des agréments de stocks aériens. On a choisi le angularjs – est un framework javascript libre et open-source1 développé par google qui a pour but de simplifier la syntaxe javascript, et de combler les faiblesses de javascript en y ajoutant de nouvelles fonctionnalités. Et ainsi faciliter la réalisation d'applications web monopages. Et on a montré comment on l'a utilisé pour le projet de la société Soqima.

*Mots clés : stocks aériens, trajet, routes, cotation, booking, agreement, tourisme*

### **1. Introduction**

Le marché du transport aérien a une structure très complexe. Le moment où la compagnie aérienne ne traiterait que le transport de passagers et de leurs effets. Maintenant, chaque entreprise a des centaines de vols et des dizaines de directions. Les services qui sont fournis avec le vol s'étendent chaque jour et couvrent tous les nouveaux horizons. Pas de surprise pour les passagers en puissance de l'avion, les programmes de fidélité et les bonus agréables pendant le vol. Le processus de vente de billets est la recherche d'intérêts mutuels. Le but de la compagnie aérienne est vendre toutes les places sur le plan de la quantité totale maximale. Pourquoi le montant total? Le prix pour le même vol varie du type de vol et de la période avant le départ lorsque le billet a été acheté. Par conséquent, assis sur une chaise à proximité, les passagers peuvent acheter des billets avec une énorme différence dans le prix.

Pour le moment il n'y a pas de problèmes avec l'achat de billets d'avion. Ils peuvent être achetés dans les agences de voyage de votre ville, mais devront payer une commission de l'agence de Voyage, ce qui peut augmenter considérablement le prix d'un billet d'avion. Mais si vous avez besoin d'acheter moins cher, ou même où acheter ces billets et lesquelles compagnies aériennes faut-il choisir, cet article vous aura très utile.

Maintenant, vous pouvez acheter des billets d'avion à prix bas par l'Internet, pour cela, vous devez avoir une carte bancaire, ce qui vous permet le calcul à l'Internet, cela vous prend peu de temps. Maintenant, je vais essayer de préciser en détail comment acheter des billets d'avion moins chers.

Si on a déjà pris l'avion à un pays (ou tout simplement on a l'envie de le faire), on se pose cette question : « comment acheter des billets d'avion moins chers? ». Les billets d'avion moins chers, on les recherche par les sites spéciaux. Ce sont des moteurs de recherches spécialisés qui collectent les prix de centaines de compagnies aériennes et d'agences. Le prix d'un billet et de même direction peut varier considérablement à différentes compagnies aériennes. Il est à remarquer que le prix d'un billet d'avion peut profiter plus que dans les agences de billets, qui ont les même offres sur les sites Web par les moteurs de recherche. Pour ne pas se confondre ces sites sont organisés pour trouver le billet d'avion. On y peut trouver des vols à bas prix, dont le prix sera le plus intéressant au début de résultats des recherches. Dans ce cas, on révise tous les prix d'un même billet de même vol à la date concrète parmi les différents moteurs puis on les compare et choisit l'offre la plus intéressante.

Après une longue recherche, on a choisi un billet d'un moteur de recherche - AviaSales.ru. Ce jour, ce moteur de recherche est à la recherche des billets pour 728 systèmes de réservation des compagnies aériennes. Ici on peut acheter des billets d'avion pas chers et choisir n'importe quelle direction. Pour trouver des vols à bas prix, on peut aller sur le site AviaSales ou utiliserle formulaire de réservation directement sur mon site (à droite sur chaque page). En outre, on peut acheter des billets d'avion à bas prix en Ukraine.

Il est fort recommender aussi de comparer les prix des billets d'avion entre 3 - 4 moteurs pour trouver les meilleures.

Buruki, où on peut trouver des billets pour les dates prochains, vous pouvez immédiatement réviser 20 jours et vous aurez le prix.

Bravoavia, où il y a toujours la possibilité d'obtenir un rabais de 20 euros pour un billet en connectant en ligne Bravofriends.

### **2. Outils, methods et stratégies pour développer et améliorer le site web**

Souvent, les compagnies agissent comme les compagnies intermédiaires pour vendre des billets entre les compagnies aériennes et les consommateurs. En raison de ce cas les prix des billets sont en constante évolution, les

agents de voyages ont besoin d'un outil pour gérer les contrats. Parfois, les agences de voyage achetent des billets chez les intermédiaires et vendent des billets aux autres compagnies.

Les compagnies aériennes ne peuvent pas fournir un plan de vente à part entière. Une des raisons - la vente de billets, ça peut être étrange, mais ce n'est pas la principale préoccupation des compagnies aériennes. Presque toutes les compagnies vous permettent d'acheter des billets sur leur site web, mais ce n'est pas suffisant. En raison de l'évolution des prix, vous choisissez le vol qui vous convient le mieux pour ce moment et ce vol peut être de n'importe quelle compagnie aérienne.

Ayant voulu résoudre ce problème, au milieu des annees 60 du siècle dernier, plusieurs grandes compagnies aériennes ont créé une service qui combine la vente de leurs billets. C'était une épreuve pour l'industrie des TI. Nous avons été obligé de vendre des billets dans différents pays et continents. Tout ça doit être synchronisé mieux que les systèmes bancaires. Vous ne voulez pas être debout dans l'avion, si on a déjà vendu votre billet à quelqu'un d'autre? Ce problème est résolu par un système appelé SMD. Actuellement, beaucoup de ces systèmes: Sabre, Amadeus, Galileo, Apollo, Worldspan - ont cessé de vendre des billets. Maintenant, chaque système a pour but de couvrir tous les domaines liés à Voyage – des horaires, des vols de l'inventaire, la gestion de l'aéroport (Chekin, atterrissage), le calcul de profit, des hôtels, des croisières, des locations de voitures, des yachts. L'information est disponible en temps réel dans le monde entier. Désormais, toute agence de Voyage peut vendre des billets sur un vol dans le monde.

L'échelle des données qui transite par les GDS du système de traitement, est incroyable! Par exemple, le système permet des réservations Amadeus. Les recherches dans le système de GDS n'est pas toujours possible, la réponse peut prendre jusqu'à une minute, car il y a une recherche pour des millions d'options, en tenant compte de tous les vols de correspondance de toutes les compagnies aériennes. Le processus est très complexe et pas entièrement automatisé. Par conséquent, s'il y a une erreur quand on fait la réservation d'un billet - ce n'est pas toujours une erreur de cette compagnie aérienne . En raison de l'incapacité de fournir une recherche rapide sur les systèmes GDS, la vente des billets de zones intermédiaires font l'intérêt de déchargement réguliers et la synchronisation régulière avec les GDS.

Cependant, LCC n'a souvent pas les systèmes de GDS. Ils n'ont tout simplement pas le temps et les ressources. Leur but est de transporter le passager selon le prix le plus bas. Voila pourquoi les vols LCC sont effectuées entre les petits aéroports. Leur prix du billet ne comprend pas le transport des bagages au bord de l'avion.

GDS globale est plus ou moins un moyen universel de communication entre les intervenants des compagnies aériennes qui sont en accord avec les aéroports, l'agence - vend des billets, les clients paient et ne plaignent pas.

Pour stocker toutes les informations sur les vols là du système GDS(SMD). Un système mondial de distribution (GDS) est un réseau exploité par une société qui permet des transactions automatisées entre les tiers et les agents de réservation afin de fournir des services liés aux voyages des consommateurs. Un SMD permet de relier les services, tarifs et réservations consolidant des produits et des services dans les trois secteurs de voyage: c'est à dire, la réservation d'un billet d'avion, réservation d'hôtel, location de voiture et des activités. [3]

GDS dans l'industrie du Voyage provient d'un modèle d'affaires traditionnel d'héritage qui existait à interagir entre les vendeurs des billets aériennes au cours des premiers jours des systèmes de la réservation informatisé des années 1950. La plupart des fournisseurs de compagnies aériennes (y sont inscrit les opérateurs budgétaires et traditionnels) a adopté une stratégie de «vente directe» à leurs clients de gros et de détail (ce sont des passagers) qui réalisent des investissements dans leurs propres réserves et dans les systèmes de distribution directe. Les progrès technologiques sont importants dans cet espace pour faciliter un moyen plus facile de cross-sell à des compagnies partenaires et des agences de voyage, en éliminant la dépendance sur un GDS mondiaux dédiés aux fédérateurs entre les systèmes. C'est pourquoi certains experts affirment que ces changements des modèles d'affaires finiront par la suppression progressive des GDS dans l'espace de la compagnie aérienne jusqu'à 2020.

Cependant, les hôtels et l'industrie de location des voitures continuent de bénéficier de GDS, en particulier en utilisant GDS à apporter des revenus d'exploitation supplémentaire. GDS y est utile pour faciliter portée mondiale à l'aide du réseau existant et des faibles coûts marginaux par rapport aux réservations de voyages par avion en ligne. Certaines entreprises GDS sont également en train d'investir et d'établir des possibilités en mer significative dans un mouvement pour réduire les coûts et améliorer leurs marges de profit pour servir les clients ayant reçu directement l'évolution des modèles d'affaires [4].

### **2.1. L'analyse des outils pour le site web**

Pour créer un site on a choisi le langage PHP. Sur la base du cadre Yu, Bootstrap pour créer une interface utilisateur, et pour créer des services AngularJS et gestionnaire interne. Base de données – PostgreSQL.

AngularJS conçus pour les développeurs qui croient que le style déclaratif est le mieux adapté pour la création de l'assurance-chômage, et l'impératif - pour écrire la logique métier.

Objectifs de conception du framework:

Découpler les manipulations du [DOM](http://fr.wikipedia.org/wiki/Document_Object_Model) de la logique métier. Cela améliore la testabilité du code.

Considérer le test d'une application aussi important que l'écriture de l'application elle-même. La difficulté de la phase de test est considérablement impactée par la façon dont le code est structuré.

Découpler les côtés: client et serveur d'une application. Cela permet au développement logiciel des côtés client et serveur de progresser en parallèle, et permet la réutilisabilité de chacun de ces côtés.

Guider les développeurs pendant toute la durée du périple de la construction d'une application: de la conception de l'interface utilisateur, en passant par l'écriture de la logique métier, jusqu'au test de l'application.

Rendre les tâches faciles évidentes et les tâches difficiles possibles.

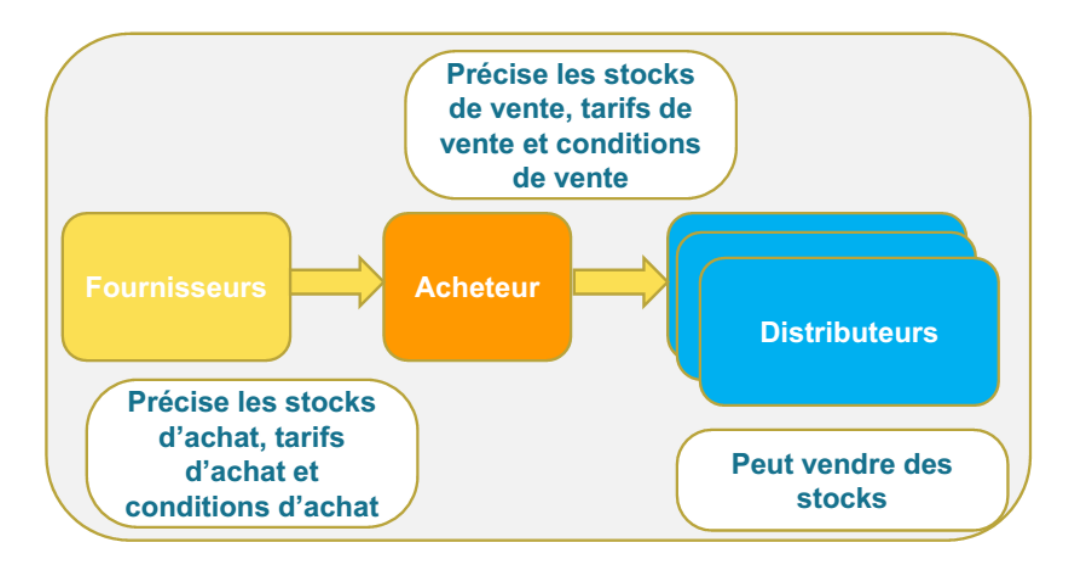

*Figure 1. Interaction entre les entreprises*

Angular suit le patron de conception logicielle [Modèle-Vue-Contrôleur](http://fr.wikipedia.org/wiki/Modèle-Vue-Contrôleur) (MVC) et encourage le couplage faible entre la présentation, les données, et les composants métiers. En utilisant [l'injection de dépendances,](http://fr.wikipedia.org/wiki/Injection_de_dépendances) Angular apporte aux applications web côté client les services traditionnellement apportés côté serveur, comme les contrôleurs de vues. En conséquence, une bonne partie du fardeau supporté par le [back-end](http://fr.wikipedia.org/wiki/Back-end) est supprimée, ce qui conduit à des applications web beaucoup plus légères[1].

Un lien profond reflète où l'utilisateur est dans l'application, ce qui est utile si les utilisateurs peuvent signets et e-mail des liens vers des emplacements dans les applications. Voyage applications rondes se fait automatiquement, mais AJAX applications par leur nature, ne le font pas. AngularJS combine les avantages de lien profond avec le bureau de comportement de l'application comme.

Validation de formulaire côté client est une partie importante d'une grande expérience de l'utilisateur. AngularJS vous permet de déclarer les règles de validation de la forme sans avoir à écrire du code JavaScript.

AngularJS fournit des services intégrés sur le dessus de XHR ainsi que divers autres backends en utilisant les librairies tierces. Promesses simplifier davantage votre code en manipulant retour asynchrone des données. Dans cet exemple, nous utilisons la bibliothèque AngularFire à câbler un backend Firebase à une application angulaire simple.

Une partie importante d'applications graves est la localisation. La locale filtres conscients de angulaires et directives découlant de vous donner des blocs de construction pour rendre votre application disponible dans toutes les langues.

AngularJS fonctionne très bien avec d'autres technologies. Ajouter autant ou aussi peu de AngularJS à une page existante que vous le souhaitez. Beaucoup d'autres cadres exigent un engagement total. Cette page a de multiples applications de AngularJS noyé dans la masse. Parce que AngularJS n'a pas d'état global de multiples applications peuvent fonctionner sur une seule page sans l'utilisation d'iframes. Nous vous encourageons à consulter source et regardez autour.

L'injection de dépendance dans AngularJS vous permet de décrire de façon déclarative la façon dont votre application est câblé. Cela signifie que votre application ne nécessite pas de méthode main qui est généralement un désordre difficile à maintenir. L'injection de dépendance est aussi un noyau de AngularJS. Cela signifie que tout élément qui ne correspond pas à vos besoins peut être facilement remplacé [2].

## **1. Le processus de développement d'un portail web pour la gestion des stocks et la détermination importante**

Application fonctionnelle offre la possibilité d'inscrire des participants dans le processus de gestion des contrats – opérateurs, de distributeurs, de revendeurs et clients. Créer destinations, les tarifs, les notifications, tâches, notes. Vous permet de gérer la vente / revente de billets dans certains domaines. Les termes et principes fondamentaux de l'interaction entre les entités sont énoncées ci-dessous.

Agreement. Un agrément aérien regroupe l'ensemble des informations entre un fournisseur et un client relatifs aux stocks, aux prix et aux conditions d'uitlisation de ces stocks (règles d'applications, modes d'émissions).

Acheteur. L'acheteur est la compagnie ayant contracté l'agrément auprès du fournisseur.

Il est associé au responsable de l'agrément. le créateur de l'agrément par défaut.

On peut associer une autre personne faisant partie des acheteurs présents, on peut modifier les données ou créer un nouvel acheteur.

Délégué. Les autres compagnies ayant un rôle d'acheteur qui peuvent gérer l'agrément, mais qui ne sont pas directement acheteur, donc en relation avec le fournisseur. Fournisseur. Le fournisseur du stock ayant émis l'agrément.

Distributeur. Les distributeurs habilités à vendre les prestations présentes dans l'agrément.

Lépartition. Permet de définir des profils de répartition de stocks entre les achats et la vente.

Accéder aux trajets. Les trajets associés à l'agrément sont en accès direct. Il est possible d'afficher d'autres sélections de trajets. Si la liste affichée est trop grande, elle est paginée. Le nombre de lignes affichées est configurable et peut être changée par l'utilisateur

Gérer un trajet. Les actions possibles globalement sur le trajet (pas les actions autour du trajet, comme les interactions avec les PNR). Ceci correspond à la création d'un trajet, à la gestion de l'ensemble de ces données en création ou en modification, aux actions sur les stocks associés aux trajets (ajout, modification, annulation). Le stock acheté auprès du fournisseur. Pour vendre un stock d'achat, il faut définir des stocks de vente qui lui sont associés. Ces stocks de vente sont qualifiés par des classes. Chaque distributeur doit être associé à une ou plusieurs classes. Dans le cas où un PNR groupe existe et est accessible, il faut pouvoir interagir avec. IL faut également pouvoir créer/ synchroniser des dossiers individuels. Ceci correspond aux PNR individuels, aux échanges avec les fournisseurs via un système tel que tigre pour AF ou les systèmes mid office des tours opérateurs [5].

# Les acteurs seront gérés de manière globale

» Des entreprises qualifiées, avec des contacts

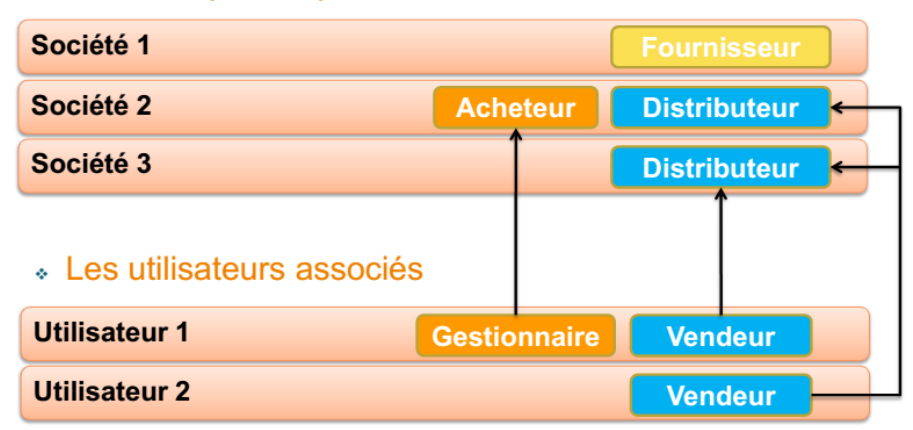

*Figure 2. Rôle des entreprises*

Gérer les informations billets pour une route donnée. Permet de saisir les informations billets par un type de personne, pour chaque secteur. Nécessite éventuellement un comportement particulier si ces données ne sonts directement visibles quand on saisit le secteur (éventuellement juste afficher / masquer).

### **2. Conclusions**

Il y a beaucoup de sites et de moteurs de recherche qui sont devenus des services touristiques attribuant une valeur en fonction du système d'exploitation de votre ordinateur, le modèle du gadget, l'historique de votre navigateur, le pays et la même région où la demande est faite.

Vous cher Mac - le prix est plus élevé, vivre dans le quartier chic et un peu plus. Le coût des mêmes services a trouvé une application pour Ipad et le site sur un ordinateur de bureau sera différent. Plus souvent pour vérifier le prix, et être persuade qu'il peut être donc plus élevé. Si vous cherchez des offres similaires - le prix monte.

Les moteurs de recherches mondiaux des chambres de l'hôtel n'sont pas égaux à la délivrance des différents marchés. Certains hôtels ne relèvent pas que la liste de questions pour la Russie (probablement tous les hôtels ne veulent pas se contenter des Russes). Ensuite, à côté du nom d'un hôtel vient remarque que le dernier numéro est déjà vendu. Mais si vous allez à l'adresse IP d'un autre pays, faites une réservation, cela est encore possible.

Certains hôtels offrent les différents marchés des étiquettes de prix, et bien sûr sur le marché russe est pas le moins cher. Selon un ancien employé du ministère d'un hôtel cinq étoiles à Bali de vente, le site indique le prix cher pour les Russes et beaucoup moins cher pour les habitants de Singapour. Ce site a été fait par une "lotion" spécial.

Sites de voyage "intelligents" ont appris à garder une trace de vos cookies, et vous y répondent, aller incognito. Tous les principaux navigateurs disposent de cette option. Vous pouvez l'activer dans votre navigateur (Safari) et par les touches de raccourci: Ctrl + Maj + P (Internet Explorer et Firefox), Ctrl + Maj + N (Chrome et Opera).

Maintenant, le site ne sait que vous utilisez un gadget coûteux pour IOS pendant deux heures à la recherche d'un billet, dont vous avez désespérément besoin. Tricheries avec la hausse des coûts et "il y a un seul billet à ce prix" seront manipulés par d'autres utilisateurs, et pas par vous.

Couper le site c'est la possibilité de regarder le modèle de votre ordinateur et l'histoire de vos recherches sur Internet, aller en avant. Confondre les marques, ne permet pas de savoir dans quel pays vous faites la demande. Mais le meilleur de tout " faire l'air" que vous êtes du pays où le prix est le plus bas.

Trouver l' offre de services d'anonymisation et de passerelles VPN n'est pas difficile.

Comment cela fonctionne. Le même billet Moscou-Berlin-Moscou, loukosterov Air Berlin, les mêmes vols, le même moteur de recherche de vols,, prit en même temps. Différents entrées d'adresse IP - la différence du prix d'un billet est 8%.

Il y a des services de recherche, qui ne sont pas les compagnies aériennes impartiales et appartenant comme Expedia ou Orbitz. Les meilleurs moteurs de recherche sont ceux qui ne sont pas associés avec les compagnies aériennes et faire de leur argent sur la publicité et non sur la vente de billets.

Il est important de vérifier quelques sites avant de réserver un billet. Vous êtes sûr de trouver la variation de prix d'un billet, ne manquez pas un prix moins cher. Chacun de ces sites a sa propre faiblesse et non un entièrement toutes les compagnies aériennes. Vous ne trouverez pas Air Asia, Ryan Air, ou la plupart des autres compagnies aériennes budgétaires des sites Kayak, Expedia, Skyscanner ou Momondo. Les sites de réservation ont des angles morts, car ils ne couvrent pas toutes les régions du monde et toutes les compagnies aériennes aussi. Et ce ne sont pas seulement les compagnies aériennes low-cost, mais aussi de petites compagnies aériennes régionales, aussi. Pour recueillir des informations sur les vols intérieurs est préférable d'utiliser les titres locaux et régionaux de services de recherche, en particulier en Asie et en Amérique du Sud. Rappelez-vous - il n'y a pas parfaits tickets de service de recherche, même les meilleurs ont leurs inconvénients.

Alors, quelles sont les étapes du vol d'un passager:

Trouver le vol qui convient et sélectioner des billets. Si vous le faites pour la première fois, il est probable, le processus de recherche de billets qui est pour vous un peu difficile. Supposons que vous connaissez les dates de votre voyage. Mais le prix d'un billet pour le même vol varie selon le jour, la date d'achat, la charge et le vol d'un médiateur. Il dépend fortement du type de vol "one way" ou "aller-retour" – les billets pour aller sont souvent plus cher.

L'achat d'un billet. Vous avez décidé sur les bonnes dates et le vol. Il est l'heure d'acheter un billet. Comment faites-vous cela? vous choisissez entre la compagnie aérienne et la billetterie de l'aéroport ou chercher à un site tiers Ticket?

Période de l'achat d'un billet pour l'enregistrement (check-in) sur le vol. A cette époque, la compagnie aérienne peut vous envoyer des notifications concernants des modifications de vol, des rappels ou juste des conseils et, bien sûr, la publicité.

Check-in et bagages. Dans une large mesure dépend de l'aéroport que de la société, mais la compagnie y joue un rôle important. Par exemple un jour vous arrivez à Paris, et vos bagages sont à Londres, la compagnie aérienne doit résoudre ce problème. Idéalement pas le créer.

Vol. Dans un avion, vous pouvez profiter le service de la compagnie aérienne. Souvent sur les vols internationaux, si vous ne volez pas LCC, vous mangez et profitez des boissons (norme tacite dans Voyage de l'air).

Bagages. Comme la vérification en est plus dépendante de l'aéroport.

Service de soutien. C'est la réputation d'un companie ou de l'entreprise. Le retard du vol ou son annulation, une urgence au bord des aéronefs, des problèmes avec la correspondance des vols et d'autres choses qui peuvent ruiner le voyage, et vous nerfs.

Les paragraphes 3 à 7 dépendent de la compagnie aérienne. La question de trouver et d'acheter un billet doit régler le passager, ou une entreprise qui va le faire pour lui.

Donc, c'est le marché aérien qui se compose de billets d'avion et souvent, des prix des billets qui ne sont pas logique?

A la base de compagnies aériennes de coûts – ils réalisent effectivement les services de transport. Le processus de vente de billets, comme dans tout marché, il est la recherche d'intérêts mutuels? - Compagnies aériennes ont le but de vendre tous les sièges au bord de l'avion avec le montant total maximum. Pourquoi le montant total? Comme on a mentionné précédemment, le prix du même vol varie de type de vol et de la période avant le départ lorsque le billet a été déjà acheté. Voilà pourquoi, assis sur une chaise à proximité, les passagers peuvent acheter des billets d'autres companie aérienne quelques fois.

Ce qui concerne de la gestion de stocks, il y a le besoin d'un outil simple mais très fonctionnel. En ce qui coexistent avec des fonctions standard, mais il doivent être des fonctions avec des rappels et des notifications. Modification de l'armure ou les prix vont certainement sauvé et, si nécessaire, une notification apparaît. AngularJS, vous permet de créer des applications avec une architecture embarquée. En plus des systèmes puissants qui existent déjà pour le monde. Il serait utile d'utiliser un petit système pour une utilisation interne dans l'entreprise. Cela vous permet d'automatiser les données comptables et d'éliminer les erreurs liées aux facteurs humains.

### **Références**

1. AngularJS [Ressource électronique]. – Mode d'accès: http://fr.wikipedia.org/wiki/AngularJS

2. AngularJS [Ressource électronique]. – Mode d'accès: https://angularjs.org/

3. GDS - The Original Third Party [Ressource électronique]. – Mode d'accès:

<http://www.erevmax.com/ratetiger-news/erevmax-news-gds> -infographic.html

4. Global Distribution System (GDS) [Ressource électronique]. – Mode

d'accès:http://www.businessdictionary.com/definition/Global-Distribution- System-GDS.html

5. Documentation explicative pour développer le site.

#### *Sous la supervision de (Під керівництвом):*

Jérôme Darmont (PhD, HdR, professeur, ERIC lab)

Золотарьова І.О. (Професор кафедри інформаційних систем, кандидат економічних наук, доцент) Керівник з іноземної мови: викладач кафедри іноземних мов та перекладу Євдокімова-Лисогор Л.А.